## **Course: Texas Fundamentals of Computer Science | Module: Introduction to Programming**

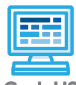

**Lesson 2.4: Functions in Karel**

CodeHS

https://codehs.com/course/5654/lesson/2.4

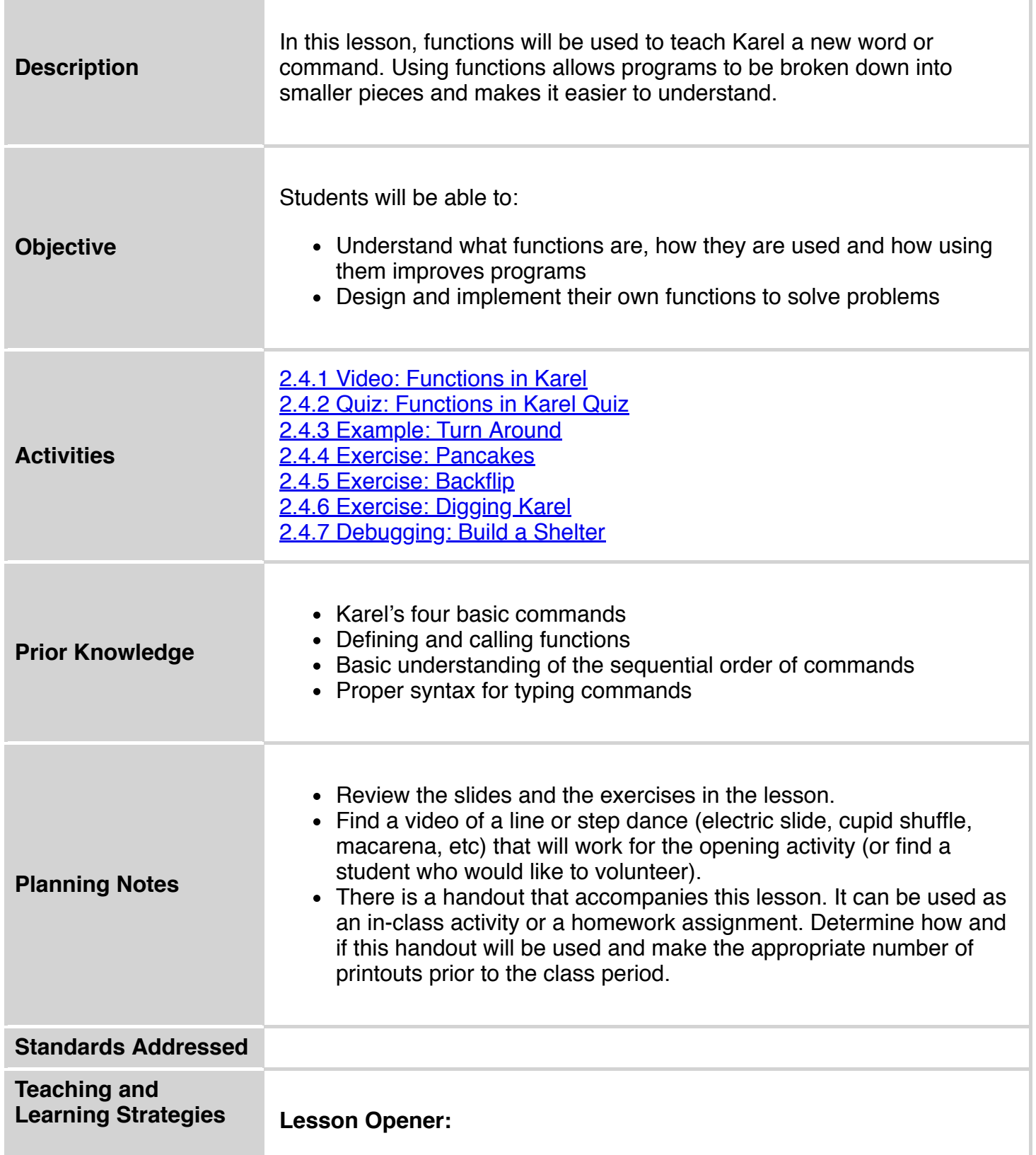

*Dance Commands:* Have students watch a video of a line or step dance (electric slide, cupid shuffle, macarena, etc) or have a student volunteer to perform one! Direct students to write down each individual step to the dance as a command. Do any steps repeat? Could the steps be combined? Have the students create functions to combine dance steps. They should continue to combine functions as best as they can to keep simplifying the dance. Can they get the dance to just a few commands? *Optional:* Use the *Dancing with Functions* handout. [15 mins]

```
// Cupid Shuffle Example:
toTheLeft();
toTheRight();
nowKick();
walkItByYourself();
function toTheLeft() {
 stepLeft();
 stepLeft();
 stepLeft();
 stepLeft();
}
function toTheRight() {
 stepRight();
 stepRight();
 stepRight();
 stepRight();
}
function nowKick() {
 kickRightFoot();
 kickLeftFoot();
 kickRightFoot();
 kickLeftFoot();
}
//this one is hard!
function walkItByYourself() {
 twistYourKneesWhileTurningLeft();
}
```
• Have students brainstorm and write down answers to the discussion questions listed below. Students can work individually or in groups/pairs. Have them share their responses. [5 mins]

### **Activities:**

- Watch the lesson video and complete the corresponding quiz. [7-10 mins]
- Let students play around with the *Turn Around* example. [2 mins]
- Complete the *Pancakes* exercise. [10 mins]
- Complete the *Backflip* exercise. [10 mins]
- Complete the *Digging Karel* exercise. [15 mins]
- Complete the *Build a Shelter* exercise. [5 mins]

### **Lesson Closer:**

• Have students reflect and discuss their responses to the end of class discussion questions. [5 mins]

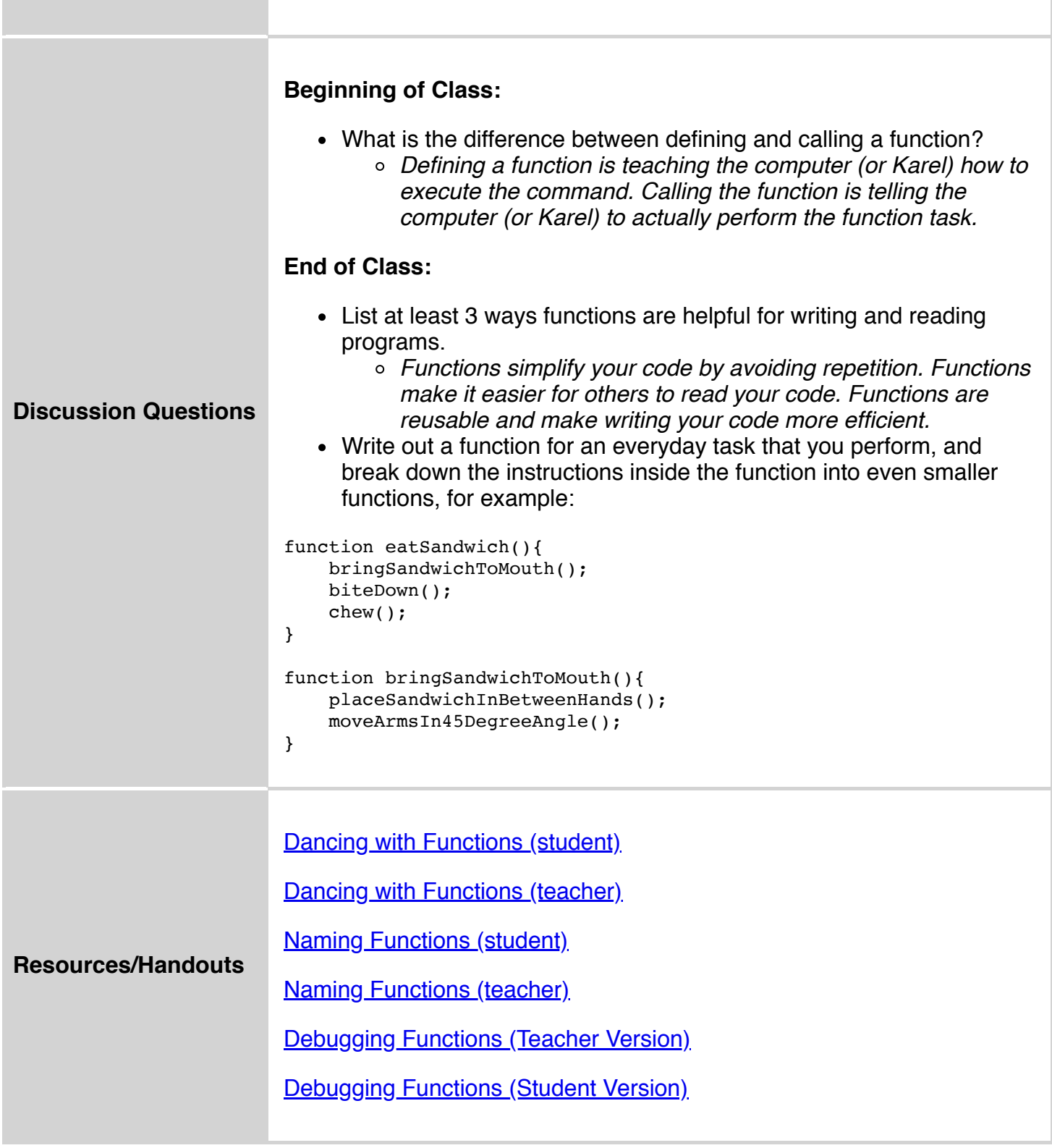

# **Vocabulary**

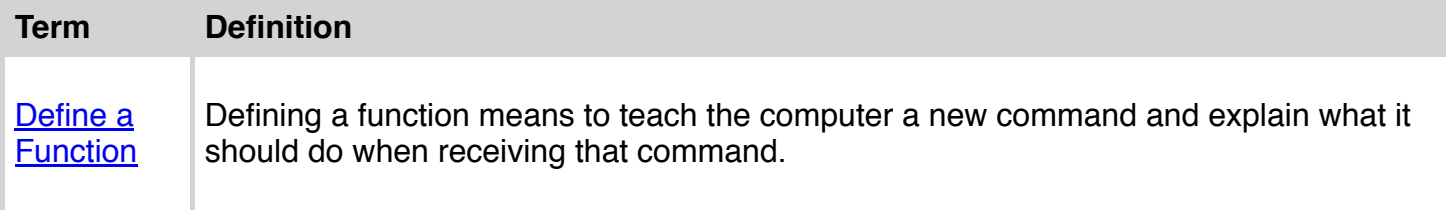

 $\mathbb{R}^2$ 

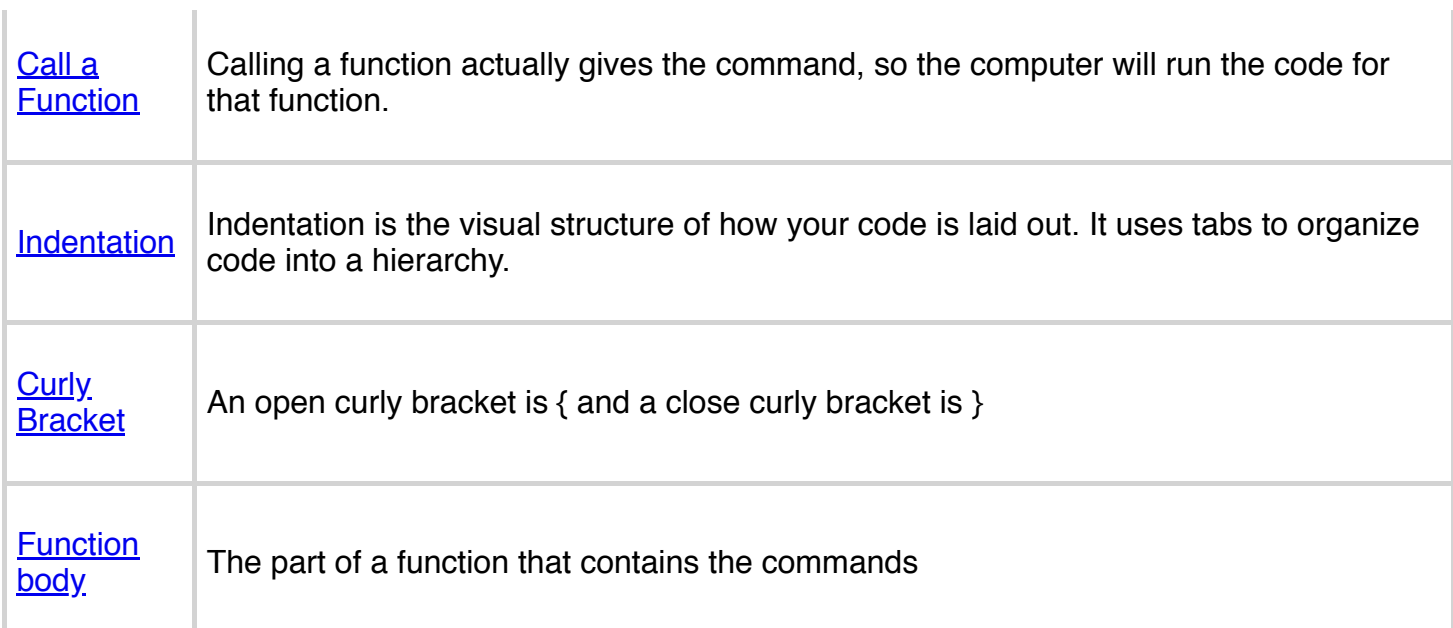

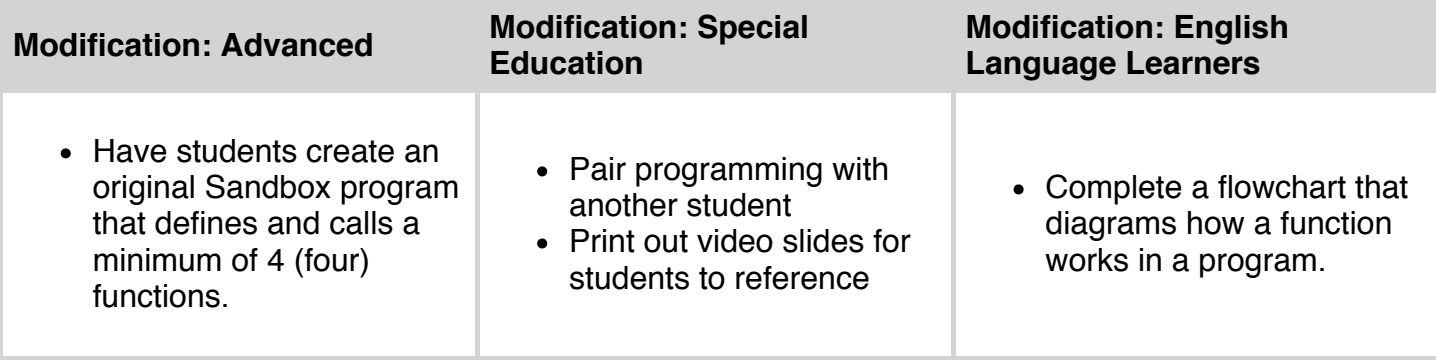